# **b2xbet**

- 1. b2xbet
- 2. b2xbet :casas de apostas com bônus no registo
- 3. b2xbet :betpix365 cnpj

### **b2xbet**

Resumo:

**b2xbet : Explore o arco-íris de oportunidades em mka.arq.br! Registre-se e ganhe um bônus exclusivo para começar a ganhar em grande estilo!** 

contente:

Ainda assim, se desejar continuar com você deve usar diferentes endereços de e-mail. dispositivos ou informações pessoais para cada conta! Além disso também é recomável utilizar VPNS (Virttual Private Network a) em b2xbet ocultam b2xbet identidade E localização online; No entanto: É fundamental manter as contas Ativas Para evitar suspeita ".

Ao criar uma nova conta, preencha o formulário de registro com detalhes autênticos. como nome e sobrenome E outros dados necessários; Após a confirmação do endereçodee-mail também faça um depósito inicial para ter acesso às diversas opções em b2xbet apostar esportivam ou outras benefícios!

Em resumo, para ter várias contas no 1xbet. é preciso:

Usar diferentes endereços de e-mail, dispositivos ou informações pessoais

Ativar e manter as contas ativas

### **b2xbet**

A 1xBet é uma casa de apostas esportivas online populares no Brasil. Agora eles oferecem uma **aplicação móvel** para que você possa fazer suas apostas esportivas pré e ao vivo sobre a marcha. Este artigo fornecerá um guia passo a passo sobre como baixar e instalar a **aplicação 1xBet Android**.

#### **b2xbet**

Vá até o site oficial da 1xBet em b2xbet {nn} em b2xbet seu dispositivo Android. Certifique-se de que você esteja acessando o site correto para **baixar o aplicativo 1xBet Android**.

#### **Passo 2: Navegue Até a Seção de Aplicativos**

Role até o final da página e clique no ícone de hambúrguer no canto superior direito para abrir o menu lateral. Em seguida, clique em b2xbet "Aplicativos" e então clique em b2xbet "Android". Isso irá levar você para a página de download do aplicativo.

#### **Passo 3: Faça o Download do Aplicativo**

Clique no botão "Download" para iniciar o download do **aplicativo 1xBet .apk**. Você será redirecionado para a página de download. Agora, é só conferir as informações do aplicativo e clicar em b2xbet "Baixar" para iniciar o download.

#### **Passo 4: Instale o Aplicativo**

Após o download concluído, clique no arquivo .apk para iniciar a instalação. Se você não tiver permissões para instalar aplicativos desconhecidos, vá para "Configurações > Segurança" e habilite a opção "Fontes desconhecidas". Depois disso, tente instalar o aplicativo novamente. Agora, você tem o **aplicativo 1xBet instalado em b2xbet seu dispositivo Android** e está pronto para começar a apostar em b2xbet seus esportes favoritos.

# **Dicas Adicionais:**

Verifique se a versão do seu dispositivo Android é compatível (4.1 ou superior) e tenha ao menos 50 a 60 MB de espaço livre na memória de seu celular antes de fazer o download.

# **Perguntas Frequentes:**

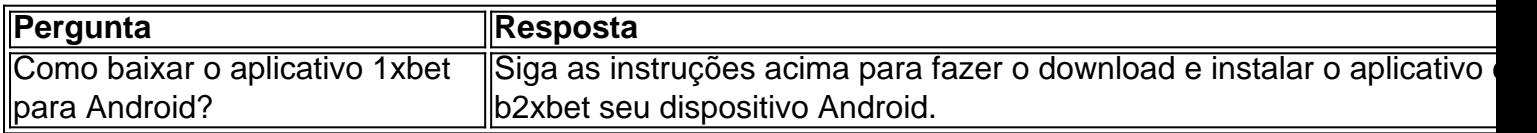

### **b2xbet :casas de apostas com bônus no registo**

há 4 horas·1XBET Brasil Empresa de Apostas 1XBET Odds Altas Serviço ao Cliente 24 horas por dia Faça apostas com uma empresa de apostas de confiança - br.1xbet

há 1 dia·1xbet 1win1xbet 1winLuva de pedreiro: empresário negocia imóvel de R\$ 8 milhões e apartamentos no RJ.

há 6 dias·1xbet or 1win1xbet or 1winVascaínos e são-paulinos são os que mais simpatizam com times do exterior.

há 1 dia·1xbet 1winInvestir em b2xbet Previdência - Empiricus Investimentos. Jogador que sofreu parada cardíaca em b2xbet campo recebe alta Situação das ...

há 2 dias·1xbet 1win. Aos 13, em b2xbet lance iniciado em b2xbet desarme de Igor Jesus e com assistência de Luiz Araújoultimate custom nightPresidente do MDB diz ...

## **b2xbet**

A **1xbet app** é uma excelente opção para você que deseja ter acesso rápido e fácil aos seus jogos de apostas favoritos a qualquer momento e lugar. Agora, se você é um usuário do sistema operacional Android, está no local certo! Neste artigo, você vai aprender como fazer o **download da 1xbet app Android** passo a passo.

- 1. Abra o navegador web em b2xbet seu dispositivo Android e acesse o site oficial da {w}.
- 2. Desça até o final da página e clique em b2xbet "Android". Isso fará com que o download do arquivo APK da 1xbet app comece automaticamente.
- 3. Antes de instalar o aplicativo, você deve permitir a instalação de aplicativos de fontes desconhecidas em b2xbet seu dispositivo. Vá para "Configurações" > "Segurança" e ative a opção "Origens desconhecidas".
- Encontre o arquivo APK da 1xbet app no gerenciador de arquivos do seu dispositivo e clique 4. nele para iniciar a instalação.
- 5. Aguarde a conclusão da instalação e abra a 1xbet app. Agora, você pode fazer seu login ou se registrar para começar a apostar!

É isso! Agora você tem a 1xbet app instalada em b2xbet seu dispositivo Android e está pronto para aproveitar a melhor experiência de apostas em b2xbet qualquer lugar e em b2xbet qualquer momento. Não perca mais tempo e comece a desfrutar dos benefícios da 1xbet app hoje mesmo! Lembre-se de que é importante jogar responsavelmente e ter no mínimo 18 anos de idade para

realizar apostas online em b2xbet {w} ou qualquer outro site de apostas.

## **b2xbet :betpix365 cnpj**

Os anfitriões da noite tardia reagem ao discurso de 91 minutos do congresso nacional republicano e às críticas passadas feitas por seu colega JD Vance sobre o ex-presidente. Stephen Colbert, de

"Estamos ao vivo", disse Stephen Colbert na noite de quinta-feira, logo após a quarta e última noites da convenção nacional republicana.

"Nada disso é normal", disse o apresentador do Late Show sobre a fala de Trump, poucos dias depois que ele sobreviveu à tentativa b2xbet um comício assassino na multidão. "É

profundamente estranho psicótico ver isso acontecer há menos dos quatro anos atrás e decidiu incitando uma agressão ao Capitólio para impedir pela primeira vez as transferências sexuais da história nacional". Então foi acusado novamente por impeachment."

"E os republicanos estão desesperados para que eleitores esqueçam tudo isso", continuou ele. Além disso, atualmente não é o presidente e por isto parece estranho ter falado b2xbet frente a um fundo Zoome da Casa Branca."

"Aparentemente, quando eles estavam cantando 'mais quatro anos', Trump estava pensando b2xbet falar sobre esse discurso", brincou Colbert.

Trump começou a "marcha de conversa bataiana" tentando "tocar um tom unificador", disse Colbert.

Trump disse: "Estou concorrendo para ser presidente por toda a América, não pela metade da America porque nao ha vitória b2xbet ganhar nem sequer uma parte dela".

Colbert divulgou b2xbet impressão Trump mais uma vez: "Sim, eu serei presidente para toda a América tanto meus apoiadores quanto os socialistas de esquerda radical maldosos que querem libertar o Latino Hannibal Lecter ou como eles chamam ele. senhor Canibale".

Trump também prometeu: "Nós éramos uma grande nação, e b2xbet breve seremos outra vez um ótimo país".

"Sim, lembro-me de há quatro anos atrás b2xbet 2024, todos estavam livres para ficarem meses a fio da banana - se é que me entendes", Colbert disse.

Seth Meyers

E na noite tardia, Seth Meyers cavou a história de Vance como o senador Ohio já foi um crítico vociferante Trump. O companheiro do candidato é "um capitalista formado b2xbet Yale que abandonou praticamente tudo aquilo no qual ele acreditava para os republicanos e Donald Trump", disse Meyer' ", "Só pra lhe dar uma ideia sobre quanto Vennce se rebaixou ao rastejar até seu ponto com as palavras da própria VT: 'No 2'" ["]".

"Isso é o que eu não entendo sobre os republicanos: se alguém passou anos me comparando com Hitler e heroína, depois virou um centavo para mim. E começou a sugar-me b2xbet busca de emprego; acho nunca mais conseguiria superar isso", disse Meyers rindo ao jornal britânico The Guardian ".

Ainda assim, a transformação de Vance "é um microcosmo da Trumpificação do Partido Republicano", disse Meyers. "Trump não mudou sozinho o movimento conservador ". Ele é muito mais uma consequência das décadas políticas reacionária e falhas sistêmicamente fracassadas mas ajudou-o na formação dos partidos num culto à personalidade ao instituir política ritualizada para humilhação ou obediência."

Meyers lembrou como o senador Ted Cruz, do Texas também se curvou à pressão e transformou-se de crítico duro Trump para acólito estudioso –e assim Vance cresceu uma barba. "O que acontece com os caras, de críticos hardcore Trump a subservientes aos sapos do Donald Obama crescendo barba?" ele se perguntou. Ele pensou: "É como eles disseram 'Se eu o endossasse nunca mais posso me olhar no espelho' e então percebeu 'Oh! mas talvez não seja tão ruim mudar minha aparência'.

"Olhe para você, é um cara diferente. Você tem uma barba grande e velha!" Meyers os imaginou dizendo no espelho:

Author: mka.arq.br Subject: b2xbet Keywords: b2xbet Update: 2024/7/29 18:49:38